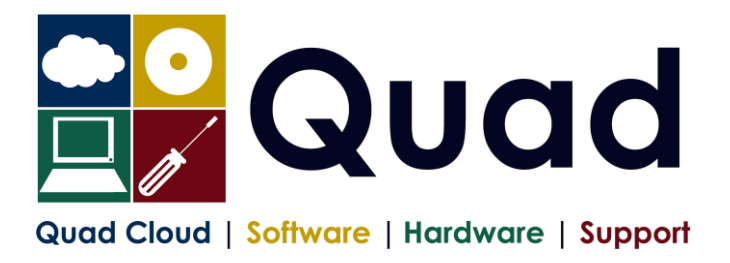

## **YEAR END TASKS IN OPERA – SINGLE PAYROLL 2022**

Please read through the instructions before starting.

Where you see **Print\*** = print to paper or send to PDF

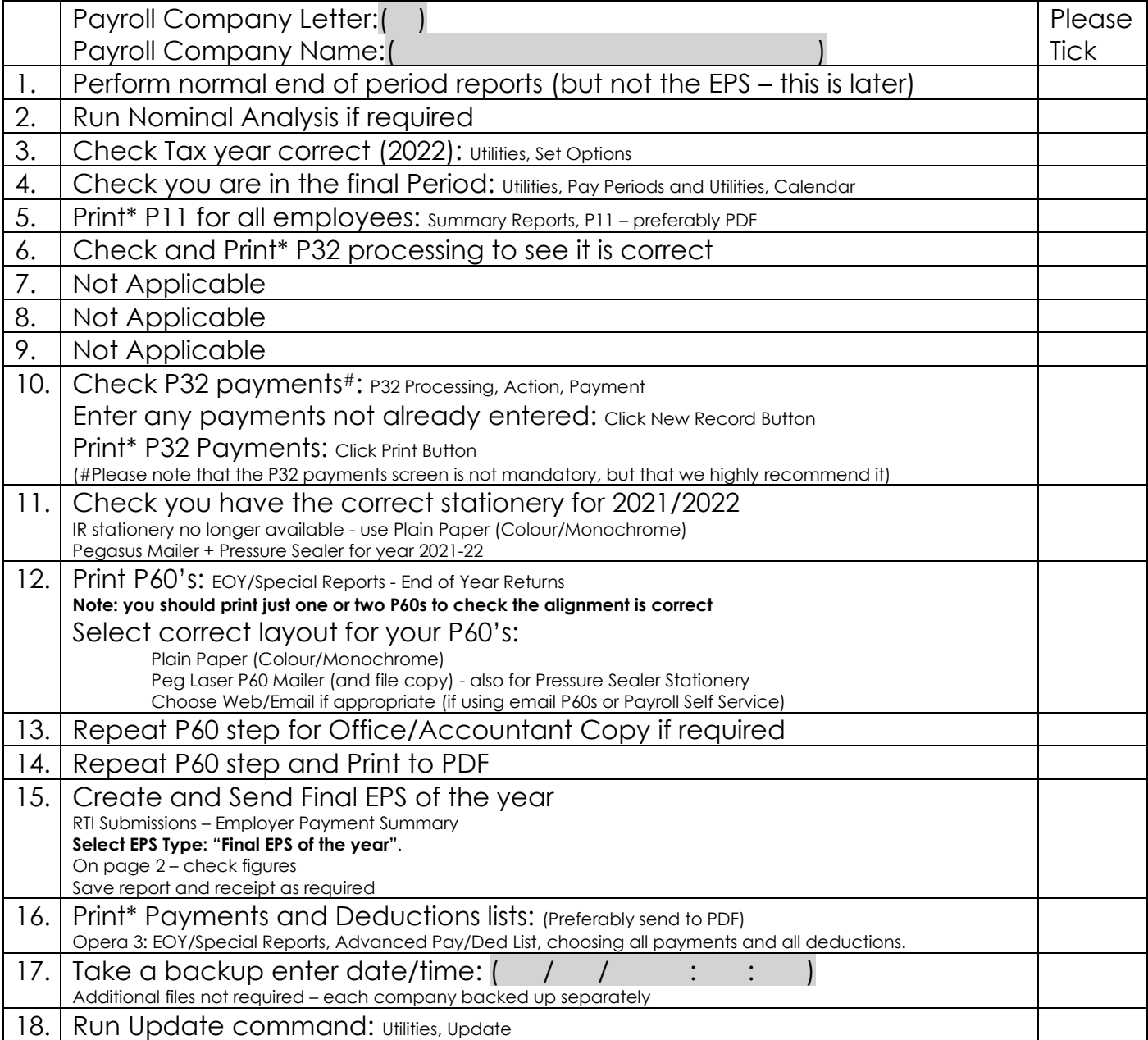

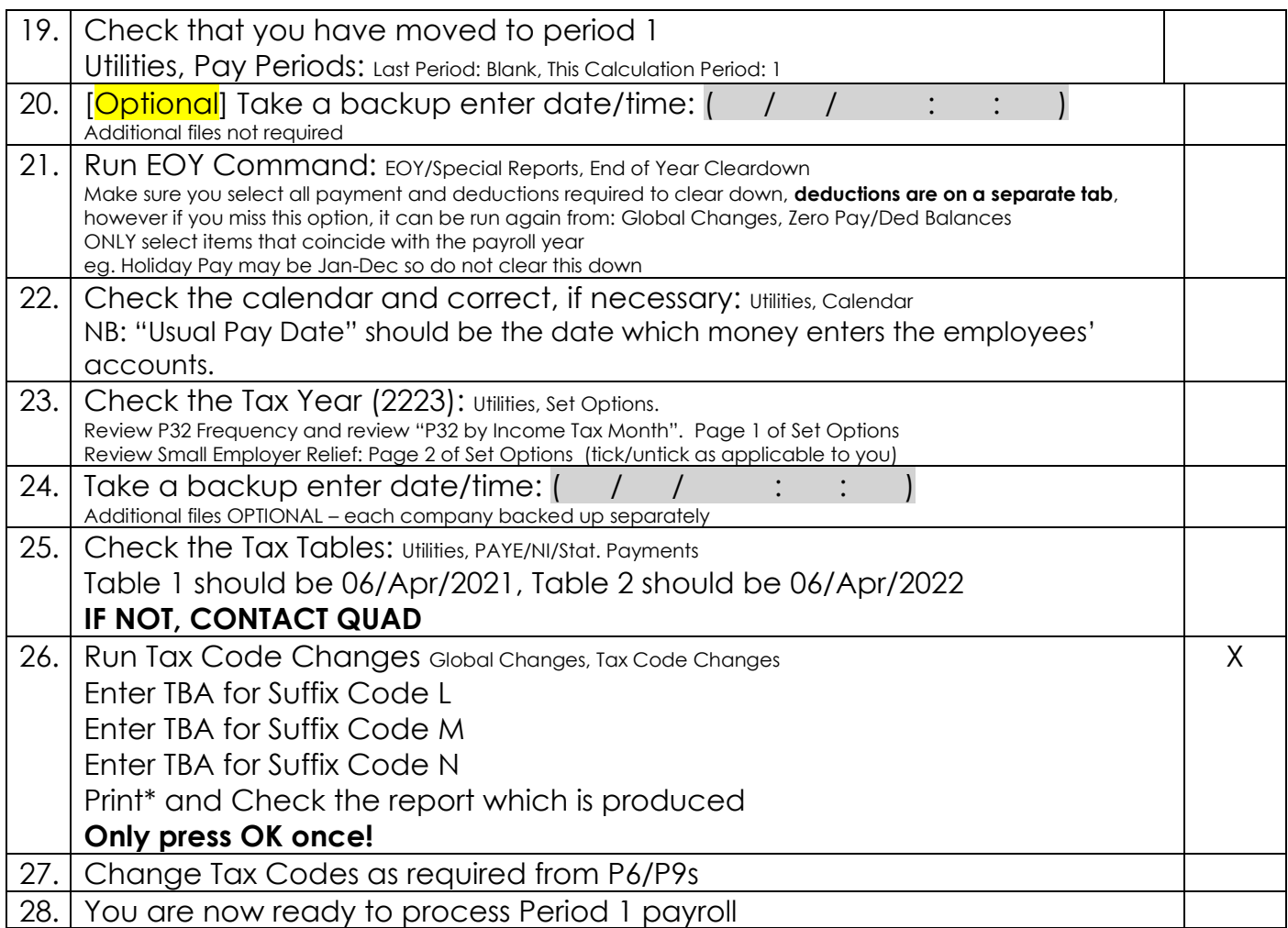

Please note that in 2022/2023 tax year, there is the National Insurance Employment Allowance, which can be entered in the P32 Processing Screen, if you are entitled The allowance can be found in PAYE/NI/Stat Payments ➔ Table 2 ➔ NI ER's NOTE that this is only available if your 2021/2022 ER's contributions are less than £100K. REMEMBER to enter the correct values for Apprenticeship Levy.